# Data screening and pre-processing multiple testing

Valeria Vitelli Oslo Centre for Biostatistics and Epidemiology Department of Biostatistics, UiO valeria.vitelli@medisin.uio.no

#### MED3007

Statistical Principles in Genomics: an Introduction with Rstudio 15.01.2024

# **1** [Statistical methods for genomic data screening](#page-2-0)

• [Two-sample tests](#page-3-0)

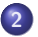

**2** [Correction for multiple testing](#page-6-0)

• [Multiple testing correction procedures: FWER vs. FDR](#page-11-0)

# <span id="page-2-0"></span>Screening for candidates

#### Screening is a **testing** problem

A gene is declared **differentially expressed**, if an observed difference between two experimental conditions is greater than what would be expected under the null hypothesis.

Usually **effect** reported as Fold Change = *X/Y*  $\log_2\operatorname{\text{\sf fold}}$  change  $=\log_2(X/Y)=\log_2(X)-\log_2(Y)$ 

#### Two-sample tests

- parametric tests, e.g. *t*-test
- **o** non-parametric tests, e.g. Wilcoxon rank sum tests
- **o** distribution-free tests, e.g. permutation tests

### <span id="page-3-0"></span>Student's t-test

• Two samples 
$$
x = \{x_1 \dots, x_{n_x}\}
$$
 and  $y = \{y_1, \dots, y_{n_y}\}$ 

Null hypothesis:  $H_0: \mu_x = \mu_y$  $\bullet$ Alternative hypothesis:  $H_1: \mu_x \neq \mu_y$ 

• The two-sample test statistic is

$$
T = \frac{\overline{x} - \overline{y}}{s\sqrt{1/n_x + 1/n_y}} \stackrel{H_0}{\sim} t_{n_x+n_y-2}
$$

where

$$
s^2 = \frac{(n_x - 1)s_x^2 + (n_y - 1)s_y^2}{(n_x - 1) + (n_y - 1)}
$$

is the pooled variance estimate,  $\overline{\mathsf{x}}, \ \overline{\mathsf{y}}$  and  $s_{\mathsf{x}}^2, \ s_{\mathsf{y}}^2$  are sample means and sample variances,  $n_x$ ,  $n_y$  sample sizes

### Student's t-test

Compute the *p*-value for the observed value *t* of test statistic *T* as follows:

$$
p=1-P_{H_0}(|T|\leq |t|)
$$

- **•** Decision rule: Reject *H*<sub>0</sub> if *p* < *α*
- State the result: If  $p \leq \alpha$ , there is a statistically significant difference between group means at the significance level *α*.

### Potential problems when performing 2-sample tests

#### Small sample sizes *→* not for this course!

- The usual asymptotics might not hold (e.g. assumption of asymptotic normal distributions for t-test)
	- *→* use permutation tests
- Unreliable estimates of variability

*→* stabilise individual variance estimates through shrinkage to global estimate

#### **•** Multiplicity problem

• Thousands of hypotheses are tested simultaneously, increasing the chance of false positive findings.

#### <span id="page-6-0"></span>**1** [Statistical methods for genomic data screening](#page-2-0) • [Two-sample tests](#page-3-0)

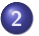

**2** [Correction for multiple testing](#page-6-0)

• [Multiple testing correction procedures: FWER vs. FDR](#page-11-0)

Why correct for multiple testing anyway?

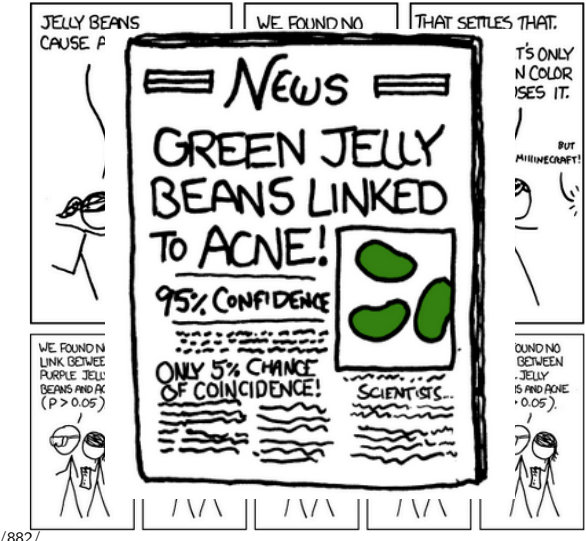

copyright: xkcd.com/882/

## From single to multiple tests

Test Problem

Null hypothesis  $H_0$  vs. alternative hypothesis  $H_1$ 

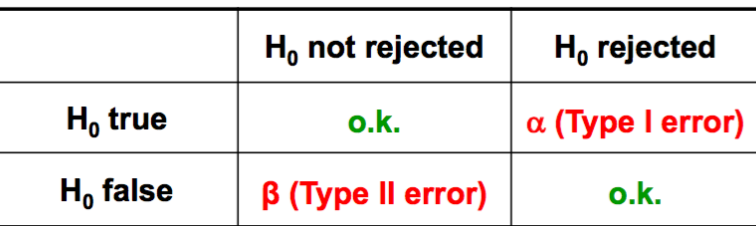

#### Construction of the Test

Control the Type I error at a fixed significance level *α* (usually 0.05) and choose a test statistic that maximizes the power 1 *− β*

## From single to multiple tests

Suppose we perform **10 tests**, each with significance level  $\alpha = 0.05$ . Suppose that  $H_0$  is true, so we should never reject. What is the probability that we will get at least one false positive decision?

 $P(at least one false positive decision) =$ = 1 - P(all true negatives) = 1 *−* (1 *−* 0*.*05) <sup>10</sup> = 1 *−* (0*.*95) <sup>10</sup> = 0*.*401 **Note that:** 10 tests *⇒* the probability is 1 *−* (1 *−* 0*.*05) 10

If **increasing the number of tests,** probability goes to 1  $100 \text{ tests} \rightarrow 1 - (1 - 0.05)^{100} = 0.994$ 1000 tests *→* 1 *−* (1 *−* 0*.*05) <sup>1000</sup> *≈* 1

#### Take-home message

When performing **many statistical tests,** which means when screening many variables (genes), then we are **certain** to select false positives!

# How to correct for this? Intuition

### Adjusting for *M* tests (AKA Bonferroni correction)

Adjust the significance level  $\alpha_i$  of each test so that globally the significance level is the wanted ( $\alpha =$  global significance level):

$$
\alpha_i = \frac{\alpha}{M}, \qquad i = 1, ..., M
$$

**Increasing** *M* (number of tests) **decreases** significance level *α<sup>i</sup>* of each single test

10 tests 
$$
\rightarrow
$$
 1 - (1 -  $\frac{.05}{10}$ )<sup>10</sup> = 0.049  
100 tests  $\rightarrow$  1 - (1 -  $\frac{.05}{100}$ )<sup>100</sup> = 0.049  
1000 tests  $\rightarrow$  1 - (1 -  $\frac{.05}{1000}$ )<sup>1000</sup> = 0.049

#### Intuitive take-home message

**Multiple Testing Procedures** protect against false positive conclusions

# <span id="page-11-0"></span>Multiple Testing Procedures: Counting Errors

Assume we are testing  $M$  null hypotheses:  $H_{0i}, i=1,\ldots,M$ 

Possible scheme of the situation:

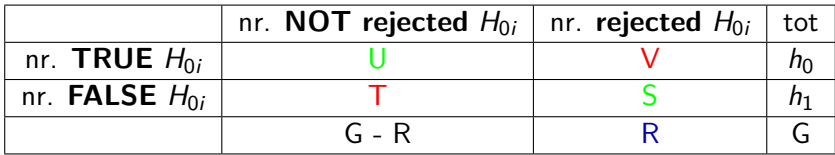

with:

- $\bullet$   $h_0$  = number of true null hypotheses
- $\bullet$  R = number of rejected null hypotheses
- $\bullet$  V = number of type I errors (false positives)
- $\bullet$  T = number of type II errors (false negatives)

# Controlling for Type I error **rates**

#### Family-wise error rate (FWER)

Probability of at least one false positive (type I error)

 $FWER := P(V > 1)$ 

#### False discovery rate (FDR)

Expected proportion of false positives (type I error) among the total number of rejected null hypotheses

$$
\mathsf{FDR} := E(Q), \quad Q := \left\{ \begin{array}{ll} V/R, & \text{if} \quad R > 0 \\ 0, & \text{if} \quad R = 0 \end{array} \right.
$$

# Comparison FWER vs FDR

### FWER

- extremely **conservative**, only few genes are called significant
- **•** used when we **need to be certain** that all findings are truly positive (example: when making decisions about the admittance of medical treatments)
- **can miss out** on potentially important genes (false negatives)

### FDR

- **used if FWER is too stringent,** that is, when more interested in having more true positives (the false positives can be sorted out in subsequent expensive experiments)
- **Cool fact:** by controlling the FDR one can choose how many of the subsequent experiments one is willing to perform in vain

# Adjusting p-values for multiple testing

- For each variable (ex: gene)  $i = 1, \ldots, M$  we test the null hypothesis  $H_{0i}$  and obtain the (unadjusted) p-value  $p_i$
- We then apply a correction method (next slide) and obtain the **adjusted p-value** *p ∗ i*
- We  $\boldsymbol{\mathsf{reject}}\;H_{0i}$  at significance level  $\alpha$  if  $p^*_i<\alpha$
- How? Two possibilities

### Single Step Procedures

Take M unadjusted p-values and adjust them independently

#### Step-Wise Procedures

Adjust p-values sequentially (ex: from the smallest to the largest) More powerful

# Common adjustment methods

For controlling FWER*< α*: Bonferroni correction (remember the intuition!)

- **single-step procedure**
- $p_i^* = \min(M \times p_i, 1)$

#### For controlling FDR*< α*: Benjamini & Hochberg correction

- **step-wise procedure,** independence assumption
- how to adjust?
	- $\blacksquare$  first order observed  $p_i$ 's such that  $p_{(1)} \leq p_{(2)} \leq \ldots \leq p_{(M)}$

$$
\bullet \ \ p_i^* = \text{min}_{k=i,\dots,M} \left(\text{min}(\frac{M}{k} \times p_{(k)}, 1)\right)
$$

# Example: Adjusting p-values

Suppose you have tested 5 genes and got these p-values: 0.001, 0.021, 0.34, 0.88, 0.011

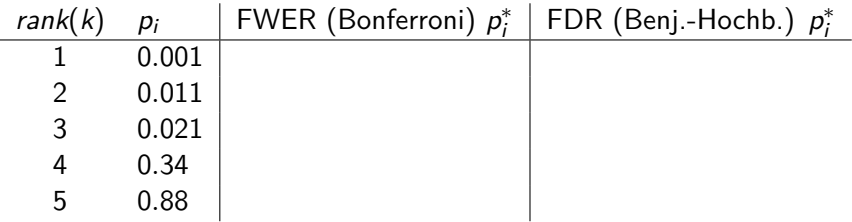

\* significant at 0.05 level

 $\mathsf{Bonferroni:} \; p_i^* = \mathsf{min}(M \times p_i, 1)$  $\mathsf{Benjamini-Hochberg:} \; p_i^* = \mathsf{min}_{k=i,\ldots,M} \left( \mathsf{min}(\frac{M}{k} \times p_{(k)}, 1) \right)$ 

# Example: Adjusting p-values

Suppose you have tested 5 genes and got these p-values: 0.001, 0.021, 0.34, 0.88, 0.011

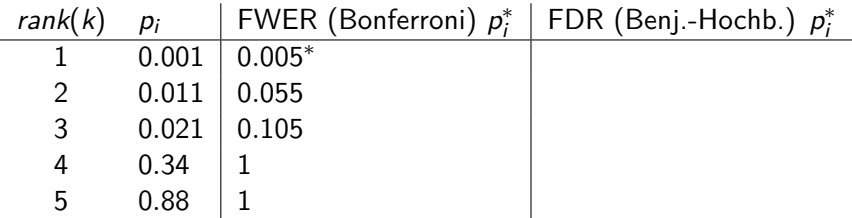

\* significant at 0.05 level

 $\mathsf{Bonferroni:} \; p_i^* = \mathsf{min}(M \times p_i, 1)$  $\mathsf{Benjamini-Hochberg:} \; p_i^* = \mathsf{min}_{k=i,\ldots,M} \left( \mathsf{min}(\frac{M}{k} \times p_{(k)}, 1) \right)$ 

# Example: Adjusting p-values

Suppose you have tested 5 genes and got these p-values: 0.001, 0.021, 0.34, 0.88, 0.011

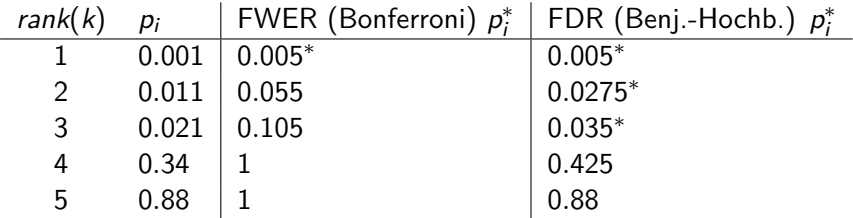

\* significant at 0.05 level

 $\mathsf{Bonferroni:} \; p_i^* = \mathsf{min}(M \times p_i, 1)$  $\mathsf{Benjamini-Hochberg:} \; p_i^* = \mathsf{min}_{k=i,\ldots,M} \left( \mathsf{min}(\frac{M}{k} \times p_{(k)}, 1) \right)$ 

### Take-home messages

**Screening genes** (for ex. differentially expressed ones) is a statistical testing problem: we simultaneously test thousands of null hypotheses

- Unspecific gene filtering can reduce the number of tests
- **Multiple testing procedures** control for the different kinds of type I error rates such as FWER and FDR

*"For outcome-related gene finding, the most common and serious flaw was an inadequate, unclear, or unstated method for controlling the number of false-positive differentially expressed genes." (Dupuy and Simon, 2007)*<sup>1</sup>

 $1$ Dupuy A., & Simon R. (2007). Critical Review of Published Microarray Studies for Cancer Outcome and Guidelines on Statistical Analysis and Reporting, *J Natl Cancer Inst*, 99, 147–157.